м. Миколаїв

 $\kappa$ /4  $\approx$   $C_{\kappa}^{2}$  2023 p.

Врадіївська селищна рада код ЄДРПОУ 04376699 (далі - Замовник), в особі селищного голови Москаленка Миколи Леонідовича, який діє на підставі Закону України «Про місцеве самоврядування в Україні», з однієї сторони, та Товариство з обмеженою відповідальністю Науково-виробнича фірма "ГРІС" код ЄДРПОУ 24360803(далі - Виконавець), в особі т.в.о. директора Штейнбука Михайла Григоровича, що діє на підставі Статуту, з другої сторони, надалі іменуються - Сторони, уклали цей Договір про наступне:

## 1. ПРЕДМЕТ ДОГОВОРУ

1.1. Виконавець зобов'язується надати Замовникові послуги зазначені в п.п. 1.2. даного Договору, а Замовник прийняти і оплатити такі послуги у розмірах і терміни, встановлені цим Договором

1.2. Найменування послуги: Послуги онлайн-сервісу програмного забезпечення «Єдиний веб-портал адміністративних послуг Миколаївської області» (далі - Послуги), код згідно ДК 021:2015 48311000-1 Пакети програмного забезпечення для систем управління документообігом.

# 2. ЗАГАЛЬНА СУМА ДОГОВОРУ ТА ПОРЯДОК РОЗРАХУНКІВ

2.1. Загальна вартість послуг за Договором становить 42000,00 грн (сорок дві тисячі грн. 00 коп.), без ПДВ. Калькуляцію вартості договору наведено у Додатку №1 до Договору.

2.2. За умов змін власних потреб, Замовник залишає за собою право зменшення суми Договору залежно від наданого фінансування. Замовник зобов'язаний не пізніше ніж за 3 (три) робочі дні з моменту, коли йому стало відомо про зменшення суми бюджетного фінансування, повідомити про це Виконавця.

2.3. Факт надання послуг підтверджується Актом здачі-приймання, який підписується Сторонами.

2.4. Оплату наданих послуг Замовник здійснює шляхом перерахування коштів на поточний рахунок Виконавця у національній валюті України не пізніше 10 робочих днів з моменту підписання Сторонами Акту здачі-приймання наданих послуг та виставлення рахунку за надані послуги.

2.5. У разі затримки бюджетного фінансування розрахунок за надані послуги здійснюється протягом 7 робочих днів з дати отримання Замовником бюджетного фінансування на свій реєстраційний рахунок.

2.6. Платежі за Договором здійснюються за рахунок коштів місцевого бюджету в національній валюті України в безготівковій формі шляхом перерахування Замовником коштів на розрахунковий рахунок Виконавця.

#### 3. ЗОБОВ'ЯЗАННЯ СТОРІН

3.1. Виконавець зобов'язується надати послуги згідно з переліком (Додаток 2 до цього Договору), та в строки, які визначені цим Договором.

3.1.2. Виконавець зобов'язується надавати послуги, якість яких повинна відповідати умовам цього Договору та звичайному рівню якості та нормативам, що на практиці встановлюється законодавством України до подібного роду послуг.

3.1.3. Виконавець зобов'язаний надати Замовнику всі матеріали, які напрацьовані при виконанні цього Договору.

3.2. Здійснити оплату наданих Виконавцем послуг на підставі підписаних Актів здачі - прийому наданих послуг в строки передбачені Договором.

## 4. ТЕРМІН ДІЇ ДОГОВОРУ

4.1. Договір набуває чинності з моменту його підписання та діє до 31.12.2023 р, а у частині фінансових зобов'язань - до повного виконання.

4.2. Згідно ч. 3 ст. 631 Цивільного Кодексу України умови Договору поширюються на зобов'язання сторін, що наступили до укладання даного договору, а саме з 01.01.2023 року.

#### 5. ВІДПОВІДАЛЬНІСТЬ СТОРІН

5.1. Виконавець несе відповідальність за своєчасне і якісне надання послуг, які визначені п. 1.2 цього Договору.

5.2. Сторони не несуть відповідальності за порушення своїх зобов'язань за цим Договором, якщо воно сталося не з їх вини. Сторона не вважається винною, якщо вона доведе, що вжила всіх залежних від неї заходів для належного виконання зобов'язання.

5.3. За невиконання чи неналежне виконання зобов'язань за даним Договором Сторони несуть відповідальність згідно з чинним законодавством України.

#### 6. ФОРС-МАЖОР

6.1. У випадку виникнення обставин, що роблять неможливим повне або часткове виконання Сторонами зобов'язань по цьому договору, якщо це викликано обставинами форс - мажору (стихійні лиха, катастрофи, акти уряду, які могли б вплинути на умови виконання цього договору), термін виконання зобов'язань продовжується на період часу, протягом якого вищеназвані умови зберігають силу.

6.2. Сторона, для якої виконання договірних обов'язків стало неможливим, через виникнення форс мажорних обставин зобов'язана не пізніше 20 календарних днів з дати настання таких обставин повідомити у письмовій формі іншу сторону.

## 7. ПОРЯДОК ВИРІШЕННЯ СПОРІВ

7.1. Усі спори або розбіжності, що виникають між Сторонами за цим договором вирішуються шляхом переговорів між Сторонами.

7.2. У випадку неможливості вирішення спору шляхом переговорів він підлягає розгляду у судовому порядку відповідно до чинного законодавства України.

7.3. Дострокове розірвання Договору можливе тільки за згодою Сторін.

#### 8. ІНШІ УМОВИ

8.1. Право на інформацію, створену під час функціонування інформаційної системи, належить Замовнику. 8.2. Будь-які зміни чи додатки до цього Договору дійсні лише за умов, коли вони оформлені письмово і підписані Сторонами.

8.3. Цей Договір укладається українською мовою і підписується у 2-х примірниках, що мають однакову юридичну силу.

8.4. Виконавець не є платником ПДВ (платник єдиного податку за ставкою 5%). Замовник є неприбутковою організацією.

8.5. Додатки до договору є його невід'ємною частиною:

- Додаток 1 «Калькуляція»;

- Додаток 2 «Перелік послуг».

## 9. ЮРИДИЧНІ АДРЕСИ, РЕКВІЗИТИ ТА ПІДПИСИ СТОРІН:

## ЗАМОВНИК:

Врадіївська селищна рада Юридична адреса: 56301, Миколаївська область, смт. Врадіївка, вул. Незалежності, 91 ЄДРПОУ 04376699 МФО 820172 p/p UA108201720344280035000047141 в ДКСУ м. Київ Тел. 0987198789 Email: vrad.sel.rada@ukr.net

#### ВИКОНАВЕЦЬ:

ТОВ Науково-виробнича фірма "ГРІС" 01135, м. Київ, вул. Дмитрівська, 71 Поштова адреса: 03134, м. Київ, вул. Сім'ї Сосніних, 3 Код ЄДРПОУ: 24360803 p/p UA363052990000026008000113259 АТ КБ «ПРИВАТБАНК» Тел. 050 386 37 35 Email: inest57@ukr.net

Селишний голо М. Москаленко м.п.

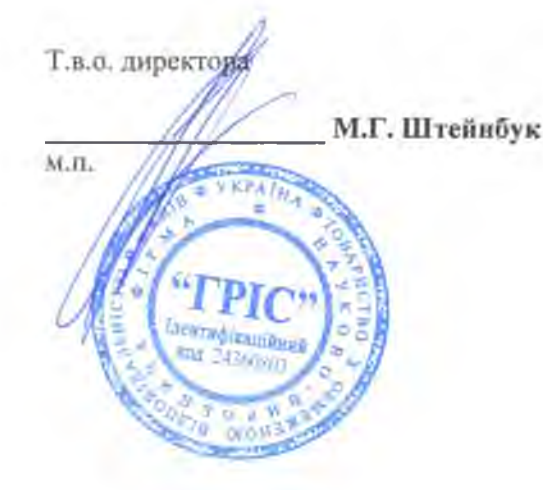

### **КАЛЬКУЛЯЦІЯ**

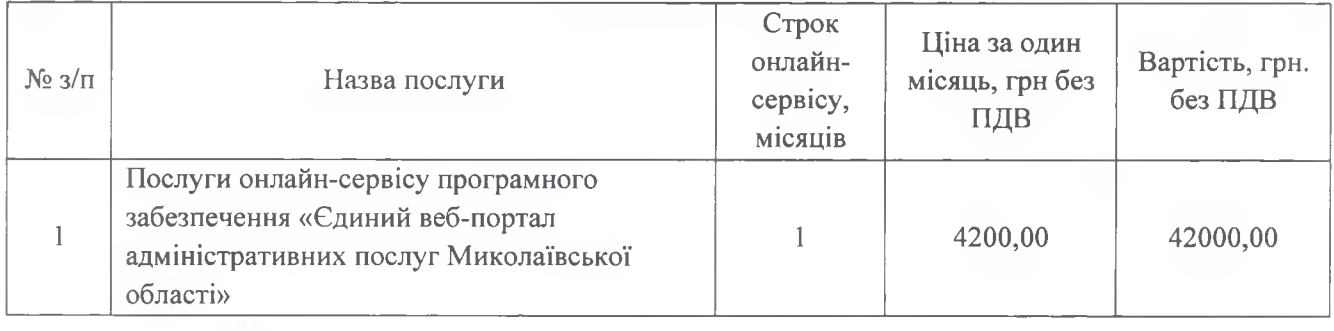

Загальна вартість послуг за Договором становить 42000,00 грн. (сорок дві тисячі грн. 00 коп.), без ПДВ.

ЗАМОВНИК: Врадіївська селищна рада

×

ВИКОНАВЕЦЬ: ТОВ Науково-виробнича фірма "ГРІС"

Селищний голова М. Москаленко М.П.

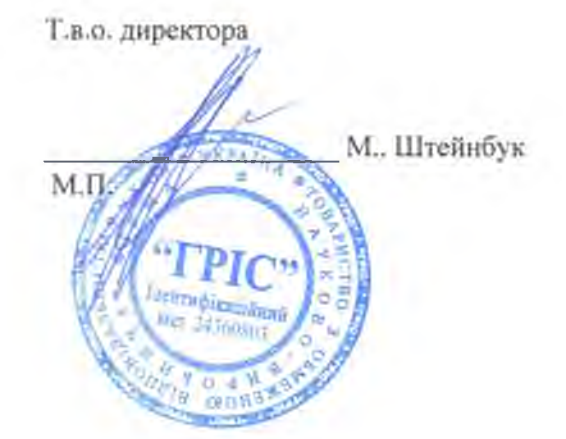

Перелік послуг по онлайн-сервісу програмного забезпечення "Єдиний веб-портал адміністративних послуг Миколаївської області»

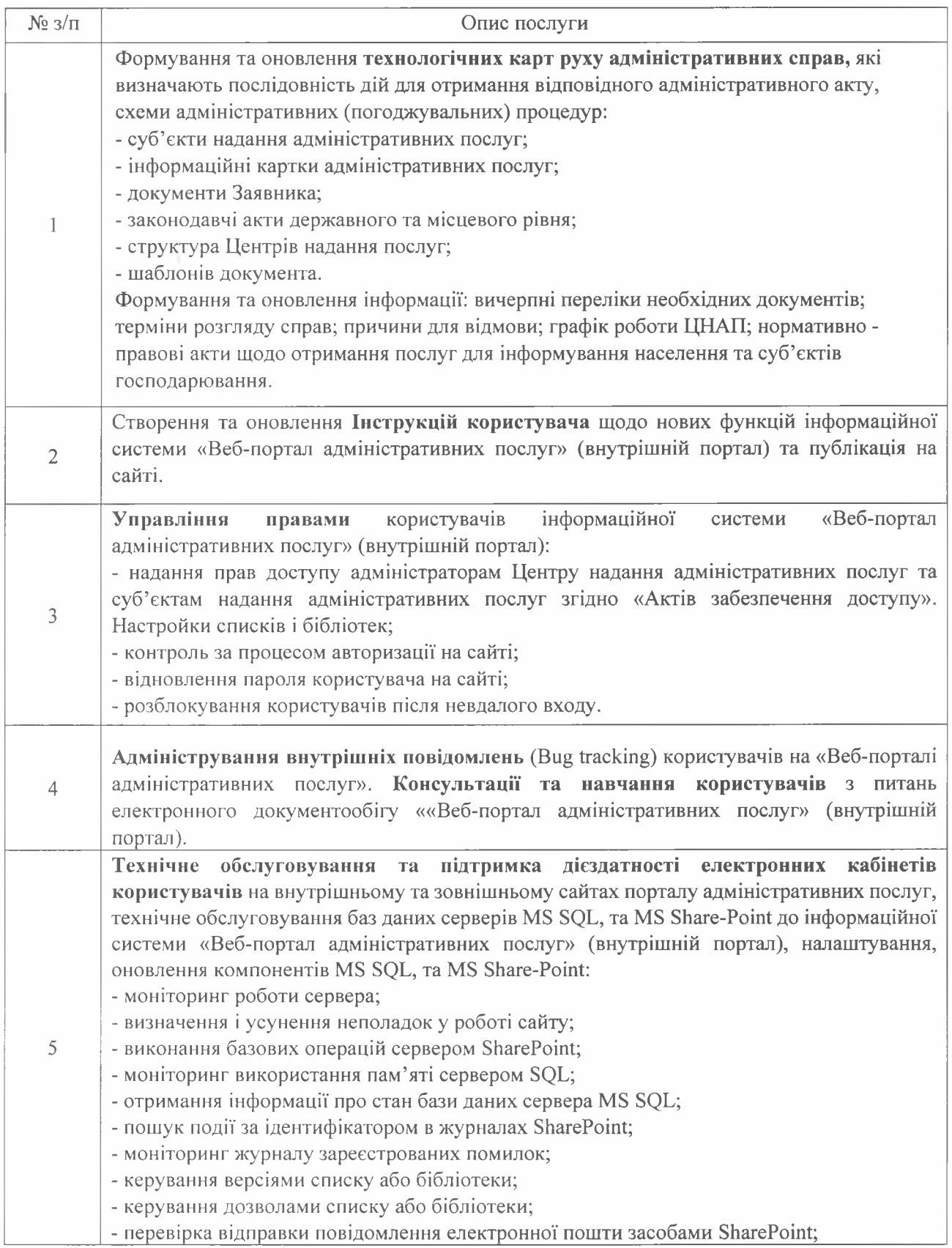

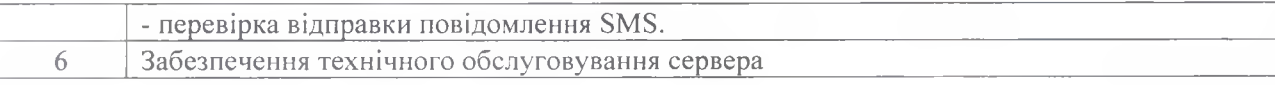

ЗАМОВНИК: Врадіївська селищна рада

ВИКОНАВЕЦЬ: ТОВ Науково-виробнича фірма "ГРІС"

Селищний годощ **SLUD** М. Москаленко M.D.

I

Т.в.о. директора. М. Штейнбук MATE ä Lierraturania...